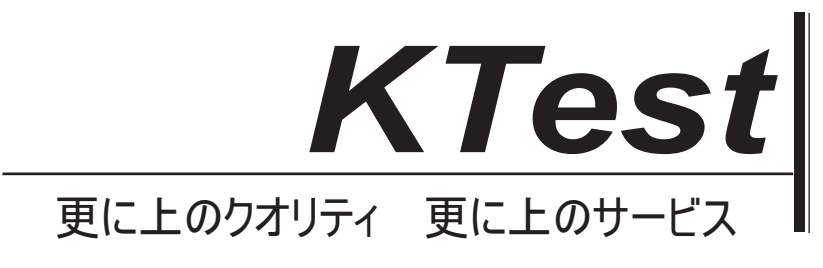

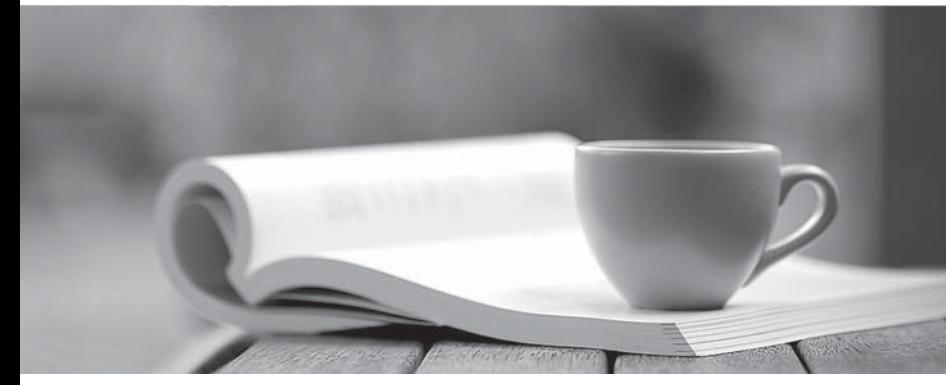

問題集

1年で無料進級することに提供する http://www.ktest.jp

## **Exam** : **JN0-201**

# **Title** : Juniper networks Certified internet associate.m(jncia-m)

## **Version** : DEMO

- 1. Firewall filters can be used to accept, discard, or reject packets based on \_\_\_\_\_. (Choose three.)
- A. protocol type
- B. MAC address
- C. TCP or UDP port
- D. source and destination IP address

**Answer:** ACD

2. A firewall filter is applied as an input filter on a transit interface. What three types of traffic will this affect?

(Chose three.)

- A. inbound traffic transiting the router
- B. outbound traffic transiting the router
- C. traffic destined to the Routing Engine
- D. traffic destined to the interface address on which the filter is applied

#### **Answer:** ACD

3. By default, which command can be used to display information about packets that have been logged

with the syslog firewall filter action?

- A. show log
- B. show firewall
- C. show log messages
- D. show firewall log
- **Answer:** C

4. During OSPF adjacency formation, in what state is a router when it is negotiating to be in charge of the database synchronization process?

- A. Init
- B. 2Way
- C. ExStart
- D. Exchange
- **Answer:** C
- 5. Why would you make a non-backbone area a stub or not-so-stubby area?
- A. to aggregate routes learned from the ABR
- B. to lower the cost of routes advertised by the ABR
- C. to connect a non-contiguous area to the backbone
- D. to decrease the size of the link-state database in that area

#### **Answer:** D

- 6. What is the purpose of the OSPF link-state update packet?
- A. describes a change to the OSPF hello timer
- B. carries one or more link-state advertisements
- C. establishes and maintains neighbor relationships
- D. describes the contents of the entire link-state database

#### **Answer:** B

7. If all OSPF routers on a broadcast network have the same OSPF priority, what parameter is used to

determine the new BDR at the time of a DR failure?

- A. area ID
- B. router ID
- C. loopback address
- D. IP address of interface on broadcast network
- **Answer:** B
- 8. Which CLI command is used to see the current OSPF link-state database?
- A. show ospf database
- B. show ospf neighbor
- C. show protocols ospf
- D. show ospf link-state

#### **Answer:** A

- 9. What type of OSPF router is responsible for redistributing routes into OSPF?
- A. ABR
- B. ASBR **B. ASBR**
- C. internal router
- D. backbone router

#### **Answer:** B

10. Three IS-IS routers on a broadcast segment have different priority values configured. Which router is

- elected the DIS on that broadcast segment?
- A. the router with the lowest priority
- B. the router with the highest priority
- C. the router with the highest System ID
- D. the router with the highest IP address

#### **Answer:** B

- 11. What are the three components of the ISO NET address? (Choose three.)
- A. Area ID
- B. N-selector
- C. System ID
- D. AS number
- E. ISO number
- F. MAC address

#### **Answer:** ABC

- 12. How often are IS-IS Hello packets transmitted?
- A. 3 seconds for DIS; 9 seconds for non-DIS
- B. 9 seconds for DIS; 3 seconds for non-DIS
- C. 10 seconds for DIS; 3 seconds for non-DIS
- D. 10 seconds for all routers

#### **Answer:** A

13. How do you enable interface fe-0/0/0 under the [edit protocols isis] level to form both a Level 1 and

Level 2 adjacency?

A. set interface fe-0/0/0.0

- B. set interface fe-0/0/0.0 all level
- C. set interface fe-0/0/0.0 level 3 enable
- D. set interface fe-0/0/0.0 level 1 level 2

**Answer:** A

- 14. What command would you use to view an IS-IS adjacency?
- A. show iso neighbor
- B. show isis neighbor
- C. show iso adjacency
- D. show isis adjacency

#### **Answer:** D

15. Two Level 2 routers are exchanging Hello packets with different Area IDs. What occurs between these routers? The contract of the contract of the contract of the contract of the contract of the contract of the contract of the contract of the contract of the contract of the contract of the contract of the contract of the c

#### A. An Adjacency forms.

- B. An Adjacency does not form.
- C. An Adjacency forms but traffic is not forwarded.
- D. No IS-IS PDUs are sent.

#### **Answer:** A

16. Assume that a comparable configuration is applied to your peer in AS 11 and that bi-directional TCP reachability has been achieved. Which EBGP configuration will allow the BGP session to become established?

A. routing-options { autonomous-system 64; } protocols { bgp { group external-peer11 { type external; neighbor 10.0.3.6 { peer-as 11; } } }

B. routing-options { autonomous-system 11; } protocols { bgp { group external-peer1 { type external;

peer-as 11;{ neighbor 10.0.3.6; } }

C. routing-options { autonomous-system 11; } protocols { bgp { group external-peer11 { type external; peer-as 64;{ neighbor 10.0.3.6; } group external-peer11 { type external; peer-as 64;{ neighbor 10.0.3.6; } } type external; peer-as 64;{ neighbor 10.0.3.6; } } peer-as 64;{ neighbor 10.0.3.6; } } neighbor 10.0.3.6; } }

D. routing-options { }

E. routing-options { autonomous-system 64; }

- F. routing-options { autonomous-system 64; }
- G. routing-options { autonomous-system 64; } protocols {

H. routing-options { autonomous-system 64; } protocols { bgp { autonomous-system 64; } protocols { bgp { group external-peer101 { } protocols { bgp { group external-peer101 { peer-as 101; protocols { bgp { group external-peer101 { peer-as 101; neighbor 10.0.3.6; protocols { bgp { group external-peer101 { peer-as 101; neighbor 10.0.3.6; } bgp { group external-peer101 { peer-as 101; neighbor 10.0.3.6; } } group external-peer101 { peer-as 101; neighbor 10.0.3.6; } } peer-as 101; neighbor 10.0.3.6; } } neighbor 10.0.3.6; } } } } }

#### **Answer:** A

17. What is the first step in BGP route selection?

- A. The local router prefers the route with the shortest AS\_PATH.
- B. The router first verifies that it has a route to the BGP Next Hop IP address.
- C. The local router prefers the route from the peer with the lowest peer ID address.
- D. The local router prefers the route learned from an EBGP peer over a route learned from an IBGP peer.

#### **Answer:** B

- 18. What are two purposes of the AS\_PATH attribute? (Choose two.)
- A. route selection
- B. loop avoidance
- C. determining equal cost paths for reachablilty
- D. defining the application of other BGP attributes

#### **Answer:** AB

19. Once the TCP connection is established, which message type initiates the BGP peering process?

- A. Open
- B. Active **B. Active B. Active B. Active B. Active B. Active B. Active**
- C. Update
- D. Keepalive
- E. Notification
- **Answer:** A
- 20. What are two ways that a valid IBGP peering session can be configured? (Choose two.)
- A. via the accept x.x/y command
- B. via TCP reachable physical interface addresses
- C. via remote loopbacks with the local-address command
- D. via UDP with the neighbor x.x.x.x command at the group level

### **Answer:** BC